## Variable Cheat Sheet Number Edition

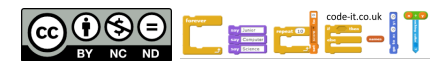

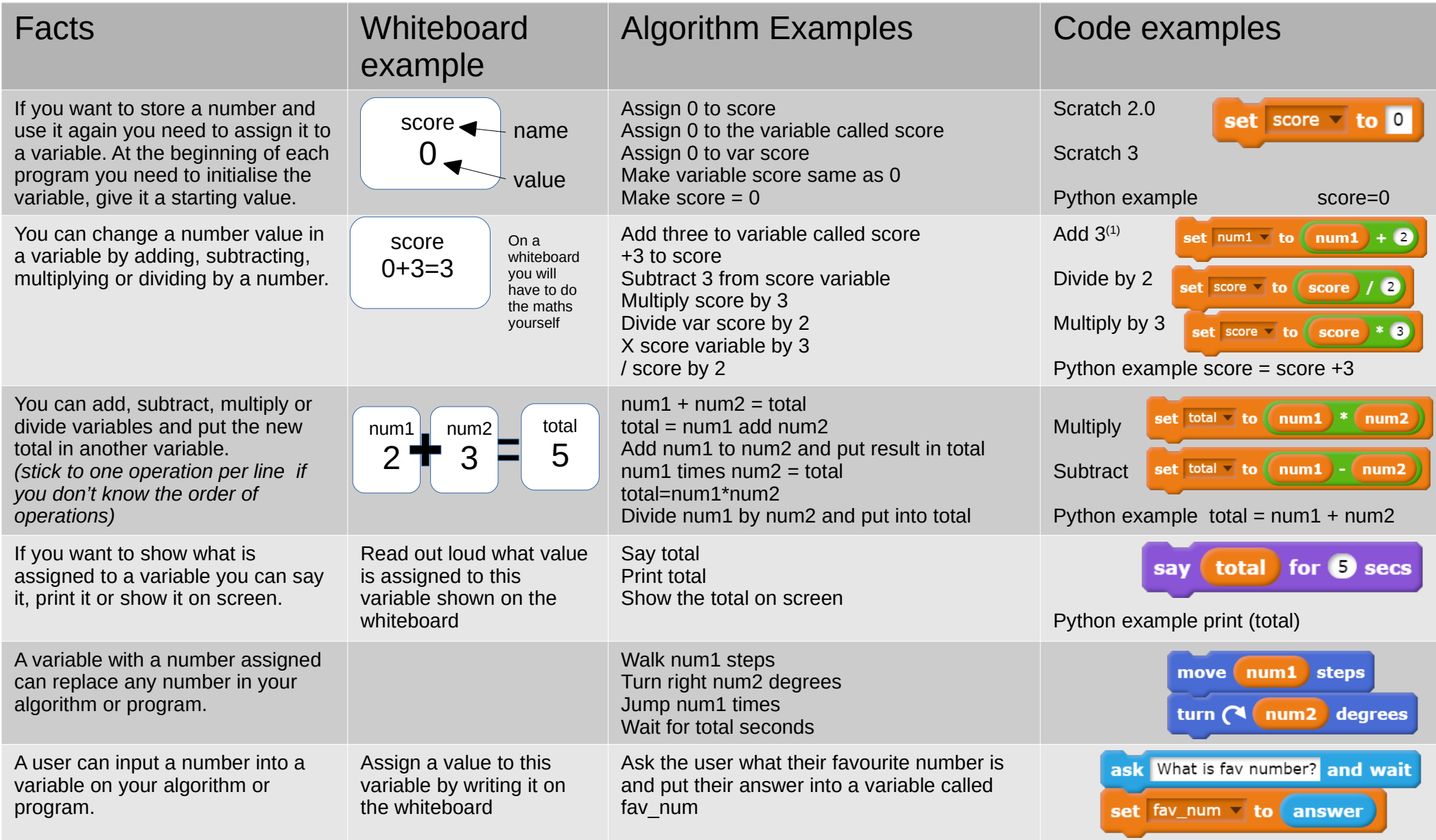

 $(1)$  You can also add and subtract like this

change  $score - by -3$ 

change score

 $\left[ \begin{matrix} 3 \end{matrix} \right]$ 

by

/ is used on a computer for divide. \* is used on a computer for multiply.